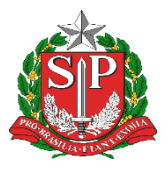

 **GOVERNO DO ESTADO DE SÃO PAULO SECRETARIA DE ESTADO DA EDUCAÇÃO DIRETORIA DE ENSINO - REGIÃO DE CAPIVARI**

# **COMUNICADO**

Solicitado por: ESE. Autorizado: Dirigente Regional de Ensino Transmitido: NIT Comunicado: 167/2023 Data: 16/01/2023 Assunto: Recuperação de Progressão Parcial (RPP).

Em consonância com as Resoluções Seduc nº 143/2021 e sua alteração na Resolução Seduc nº 64/2022 e o disposto na Indicação CEE nº 180/2019, comunicamos que a Recuperação de Progressão Parcial (RPP) **dos estudantes em regime de progressão parcial**, no ano de 2022, nas unidades curriculares UC1, UC2 e UC7 e nos componentes Curriculares da Formação Geral Básica (FGB), acontecerá em 2023 de acordo com cronograma e as orientações abaixo:

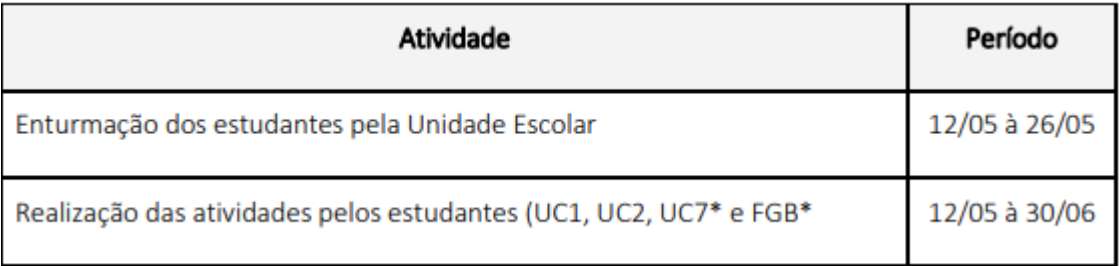

\* Considerando que os conteúdos da FGB e UC7 não serão ofertados pelo CMSP, ressaltamos que a recuperação neste caso deverá ser realizada com atividades flexibilizadas.

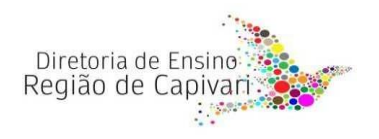

## **ORIENTAÇÕES:**

## **- Referente ao período anterior ao ano letivo de 2023**

Os alunos que precisarem realizar as atividades de recuperação das Unidades Curriculares UC1, UC2, UC7 e Componentes Curriculares da FGB, referente ao período **anterior ao ano de 2023**, a critério da equipe gestora, poderão realizar essas atividades das seguintes formas:

# **I. Atividades realizadas via Centro de Mídias-CMSP (UC 1 e UC2).**

## **II. Atividades flexibilizadas pela própria Unidade Escolar.**

## **I. A Recuperação de Itinerário Formativo realizada via Centro de Mídias (CMSP):**

1. A unidade escolar deverá realizar a enturmação dos alunos que realizarão a recuperação das Unidades Curriculares (UC) dos Itinerários Formativos (IF) em suas respectivas turmas de recuperação que devem ser cadastradas na SED de acordo com o tutorial abaixo.

2. No dia seguinte à enturmação, os estudantes serão alocados em turmas dentro do CMSP, onde receberão as tarefas de recuperação de acordo com a UC selecionada na SED.

3. O acompanhamento será feito pela Unidade Escolar no Relatório de Recuperação - RPP disponível na SED e também exemplificado nos tutoriais abaixo.

4. Caso o estudante mude de escola, ele deverá ser enturmado pela nova unidade escolar, seja na turma presencial onde haverá atividades flexibilizadas considerando as particularidades de cada situação, seja no CMSP. No caso da escola atual não ofertar a Unidade Curricular que o aluno esteja em recuperação, ela pode realizar a enturmação do estudante em uma turma do CMSP, uma vez que todas as Unidades Curriculares 1 e 2 possuem tarefas disponibilizadas no aplicativo do CMSP.

5. Por padrão, todas as unidades curriculares, seja a UC1 ou a UC2, terão 20 tarefas.

6. As tarefas têm duas questões valendo 5 pontos cada uma, sendo assim a soma delas resultará no valor total da tarefa (10 pontos). As atividades são corrigidas pelo sistema e ao fim do período de vigência das tarefas as notas são migradas automaticamente como aproveitamento (menção) no diário de classe.

7. Os gestores ou professor (POE) deverão acompanhar se os estudantes estão realizando as tarefas e qual pontuação estão atingindo. No Relatório de Recuperação – Itinerário Formativo na SED é possível acompanhar a porcentagem desta pontuação em relação ao valor total das tarefas (20 tarefas x 10 pontos = 200 pontos no máximo). O relatório deverá ser acessado por meio da SED/menu: Centro de Mídias >> Relatório de Tarefas CMSP - Recuperação Itinerário Formativo. O CMSP não faz envio automático desse relatório para as unidades escolares, o mesmo deve ser acessado conforme descrito anteriormente.

As unidades escolares que possuem estudantes em recuperação no **Novotec Expresso** também deverão realizar esses mesmos procedimentos.

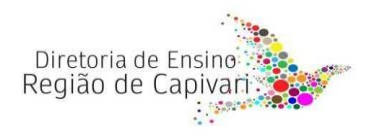

**Materiais sobre Enturmação de Estudantes na Recuperação de Progressão Parcial (RPP) do Ensino Médio da UC1 e UC2.**

- Público-alvo: Diretor de Escola/Escolar.
- O CMSP receberá apenas enturmações para a UC1 e UC2.
- Tutorial para enturmação: [clique aqui](https://drive.google.com/file/d/1H25QXyFawID5FMTgh-6PvtSixb1Qc_kO/view) para acessar.

#### **Materiais sobre Como Acessar a Tarefa e Como Consultar o Relatório de Tarefas da RPP via CMSP – UC1**

- Tutorial sobre como acessar as tarefas pelo aplicativo: [clique aqui](https://drive.google.com/file/d/1PDvDT6DZOEQrqt_wyCGJi0pePBXOqzAV/view) para acessar
- Tutorial sobre como consultar o relatório de tarefas: [clique aqui](https://drive.google.com/file/d/1Jgl87eiLdKVoS5lw0H4wbe4UwwVSyqFy/view) para acessar.

No caso de dúvidas, registre sua ocorrência no Portal de Atendimento da SEDUC-SP por meio do link:<https://atendimento.educacao.sp.gov.br/>

## **II. Atividades flexibilizadas pela própria Unidade Escolar.**

Considerando a diversidade de situações, e visando garantir a participação exitosa do estudante, a unidade escolar poderá buscar caminhos para atendê-lo e garantir seu direito à recuperação. Na elaboração da Proposta Pedagógica de Recuperação de Aprendizagem, podem ser consideradas algumas possibilidades, como uso de tecnologias digitais de comunicação, encontros presenciais ou mediados por tecnologia para orientação de estudos ou outros recursos que a equipe gestora julgar necessário considerando as habilidades e conhecimentos previstos no Currículo.

1. A unidade escolar onde o aluno está matriculado deverá realizar a enturmação dos estudantes que cumprirão a recuperação das Unidades Curriculares dos Itinerários Formativos (IF) e dos componentes Curriculares da Formação Geral Básica (FGB) em suas respectivas turmas de recuperação cadastradas na SED.

2. Distribuir as tarefas conforme Unidade Curricular (UC) e Componentes Curriculares da FGB e permitir acompanhamento do aluno através do Relatório de Recuperação.

3. Caso mude de escola, o estudante deverá ser enturmado pela nova unidade escolar. No caso da escola atual não ofertar a unidade curricular, em que o aluno esteja em recuperação, ela ainda assim pode realizar a sua enturmação, uma vez que todas as unidades curriculares serão disponibilizadas no aplicativo do CMSP, e ou ainda a escola poderá propor atividades flexibilizadas, observando as particularidades de cada caso.

4. A equipe gestora ou os docentes indicados por ela como responsáveis pela recuperação dos

estudantes, irão avaliar as atividades realizadas pelo estudante, bem como a sua frequência, emitindo parecer a ser encaminhado ao Conselho de Classe/Série que deliberará sobre a promoção ou retenção do estudante.

5. Recomendamos que o cômputo da frequência seja feito por meio da entrega das atividades realizadas pelo estudante, e que esta informação seja registrada em ata pelo Conselho.

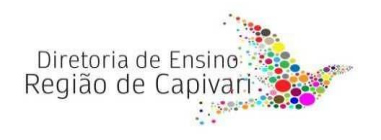

6. Após decisão do Conselho de Classe/Série, o fechamento (menção) da recuperação será lançado na SED pelo docente ou pelo Diretor de Escola/Diretor Escolar.

As unidades escolares que possuem estudantes em recuperação no Novotec Expresso também deverão realizar esse mesmo procedimento

## **Atribuição de Professor Orientador Escolar (POE)**

Para acompanhamento das Atividades de Recuperação **(Atividades realizadas via Centro de Mídias - CMSP ou Atividades flexibilizadas pela própria Unidade Escolar)**, poderá ser atribuída 2 (duas) aulas por área de conhecimento como Professor Orientador Escolar (POE), de acordo com a classificação do processo regular de atribuição de classes e aulas, e, em breve, a Coordenadoria de Gestão de Recursos Humanos - CGRH encaminhará orientações quanto à associação da carga horária atribuída, para fins de pagamento. Assim, a escola poderá ter até quatro professores, com 2 (duas) aulas cada um, para atender os estudantes em recuperação das quatro áreas, caso necessário. São atribuições do Professor Orientador Escolar-POE

● Acompanhar e orientar os estudantes quanto à entrega das atividades de recuperação realizadas via

Centro de Mídias-CMSP;

- Propor e acompanhar as atividades flexibilizadas pela própria unidade escolar;
- Fornecer as informações necessárias à apreciação do Conselho de Classe/Série;
- Registrar na SED, o rendimento do estudante após a deliberação do conselho.

O Conselho de Classe/Série deverá analisar a frequência no cômputo geral da carga horária da série e o aproveitamento escolar do estudante nas atividades de compensação de ausências e deliberar sobre o rendimento final do estudante.

#### **Referente ao ano letivo de 2023**

Para as turmas de 2023, recomendamos fortemente que a recuperação das aprendizagens seja realizada por cada professor e faça parte do planejamento das aulas, para que ocorra de forma contínua e permanente, integrando o processo educativo, a fim de assegurar aos estudantes o direito à recuperação da aprendizagem.

#### **Componentes Técnicos do Novotec Integrado**

Os estudantes das turmas de **Novotec Integrado** aprovados, em regime de progressão parcial, segundo os critérios estabelecidos pelo Programa, deverão realizar a recuperação dos componentes em que tiveram aproveitamento insuficiente. No caso dos componentes técnicos, os estudantes deverão realizar atividades para desenvolvimento das competências, conforme Plano de Acompanhamento Pedagógico da Progressão Parcial da escola técnica.

ATENÇÃO!! Dar ciência aos CGPs de todas essas Orientações, com URGÊNCIA, haja vista o prazo para todas as providências estar bem curto. Qualquer dúvida, estamos à disposição.

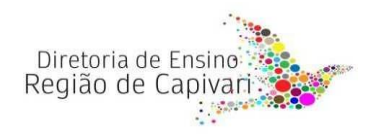

Responsável: Milta Alves Ribeiro Maron RG 17703003-3 Supervisor de Ensino

De acordo: Alair C. Bernardinetti Lelli RG 20.118.989-6 Dirigente Regional de Ensino

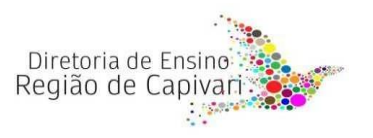